# MAC2166 – Introdução à Computação ESCOLA POLITÉCNICA Prova Substutiva – 30 de junho de 2015

# Questão 1 (valor: 3 pontos)

Uma sequência de n números inteiros não nulos é dita piramidal m-alternante se é constituída por m segmentos: o primeiro com um elemento, o segundo com dois elementos e assim por diante até o  $m$ -ésimo,  $com m$  elementos. Além disso, os elementos de um mesmo segmento devem ser todos pares ou todos ímpares e para cada segmento, se seus elementos forem todos pares (´ımpares), os elementos do segmento seguinte devem ser todos ímpares (pares).

Por exemplo, a sequência com  $n = 10$  elementos:

12 3 7 2 10 4 5 13 5 11 é piramidal 4-alternante.

A sequência com  $n = 3$  elementos:

7 10 2 é piramidal 2-alternante.

A sequência com  $n = 8$  elementos:

```
\frac{1}{2} \frac{12}{4} \frac{3}{13} \frac{13}{5} \frac{12}{6} não é piramidal alternante pois o último segmento não tem tamanho 4.
```
- a) Escreva uma função bloco que recebe como parâmetro um inteiro  $n e$  lê n inteiros do teclado, devolvendo um dos seguintes valores:
	- 0, se os  $n$  números lidos forem pares;
	- $\bullet$  1, se os *n* números lidos forem ímpares;
	- $-1$ , se entre os *n* números lidos há números com paridades diferentes.

### Solução

}

```
int bloco(int n)
{
    int num, tem_par = 0, tem_impar = 0;
    while (n > 0){
        scanf("%d", &num);
        if (num \frac{9}{6} 2 == 0)
             tem\_par = 1;else
             tem\_impar = 1;
        n--;
    }
    if (tem_par && !tem_impar)
        return 0;
    if (tem_impar && !tem_par)
        return 1;
    return -1;
```
b) Usando a função do item anterior, escreva um programa que, dados um inteiro  $n > 1$  e uma sequência de  $n$  números inteiros, verifica se ela é piramidal  $m$ -alternante. O programa deve imprimir o valor de  $m$ ou dar a resposta não.

### Solução

```
int main()
{
    int n, m = 1, paridade_ant, paridade, eh_piramidal_alternante = TRUE;
    scanf("%d", &n);
    paridade_ant = bloco(1);
    n--;
    while (n > 0){
        m++;if (m > n) {
            m = n;
            eh_piramidal_alternante = FALSE;
        }
        \text{particle} = \text{bloco(m)};
        if (paridade == -1 || paridade == paridade_ant)
            eh_piramidal_alternante = FALSE;
        paridade_ant = paridade;
        n = n - m;
    }
    if (eh_piramidal_alternante == TRUE)
        printf("A sequencia e' piramidal %d-alternante\n", m);
    else
        printf("A sequencia nao e' piramidal m-alternante.\n");
    return 0;
}
```
### Questão 2 (valor: 3 pontos)

Nesta questão você deve escrever uma função que recebe uma string e retorna como resultado uma nova string contendo a maior palavra da *string* original. Por exemplo, a frase abaixo contém 12 palavras, onde a maior delas é ''enobrecem'' :

''Os EPs enobrecem os alunos assim como o trabalho enobrece os homens''

Sua função deve receber apenas UM parâmetro, frase, que deve ser uma string (não será dado o tamanho da string!). A função deve devolver uma nova string alocada dinamicamente contendo a maior palavra encontrada em frase. Para facilitar, considere que frase contém apenas caracteres de letras e espaço, portanto as palavras aparecem sempre separadas por um espaço em branco.

**Sugestão:** Faça uma função auxiliar acha proxima, que recebe como parâmetro um índice i e uma string e retorna o início e o tamanho da primeira palavra que aparece a partir da posição i da string.

Lembre-se de que uma string é um vetor de caracteres que contém  $0 = \langle \cdot \rangle$  na última posição.

#### Resolução

```
void acha_proxima(int i, char *frase, int *inicio, int *tam)
{ /* pula os espacos em branco ate encontrar o inicio da proxima palavra */
    while (frase[i] != '\0' && frase[i] == '')
        i++;
    *inicio = i;
    *tam = 0;
    while (frase[i] != ' \0' \& x frase[i] != ''){ /* conta o numero de caracteres na palavra */
        i++;
        (*tan)++;}
}
char *maior_palavra(char *frase)
{
    char *palavra;
    int i = 0, inicio_prox_palavra, tam_prox_palavra,
        inicio_maior_palavra = 0, tam_maior_palavra = 0;
    while (frase[i] != '\0'){
        acha_proxima(i, frase, &inicio_prox_palavra, &tam_prox_palavra);
        if (tam_prox_palavra > tam_maior_palavra)
        {
            tam_maior_palavra = tam_prox_palavra;
            inicio_maior_palavra = inicio_prox_palavra;
        }
        i = inicio_prox_palavra + tam_prox_palavra;
    }
    /* Copia para a string a maior palavra da frase */
    palavra = (char * ) malloc ((tam\_main\_palavra+1) * sizeof(char));for (i = 0; i < tam\_major\_palavra; i++)palavra[i] = frase[inicio_maior_palavra+i];
    palavra[i] = ' \0';return palavra;
```
# Questão 3 (valor: 4 pontos)

O Jogo da Vida é uma simulação clássica de uma colônia de bactérias. O meio de cultura é representado por uma matriz  $A \, m \times n$ , em que cada posição contém um valor indicando se ali há uma bactéria (1) ou não  $(0)$ .

Você deve fazer um programa que lê a condição inicial do meio de cultura (ou seja, a matriz A) e um número inteiro C para em seguida calcular e exibir o resultado final de C ciclos do Jogo da Vida. A cada ciclo, as posições da matriz devem ser atualizadas simultaneamente com base nos valores da matriz do jogo no ciclo anterior:

- Cada bactéria com menos de 2 bactérias vizinhas morre (de "solidão");
- $\bullet~$  Cada bactéria com 2 ou 3 bactérias vizinhas continua viva;
- Cada bactéria com mais de 3 bactérias vizinhas morre (de claustrofobia);
- Cada posição vazia com exatamente 3 bactérias vizinhas passa a ter uma bactéria (por reprodução).

Posições  $(i, j)$  e  $(i', j')$  distintas são vizinhas se  $|i - i'| \leq 1$  e  $|j - j'| \leq 1$ . Logo, uma posição tem no máximo 8 vizinhos.

Exemplo de aplicação das regras de atualização para um meio de cultura em uma matriz  $3 \times 4$ , com  $C = 4$ :

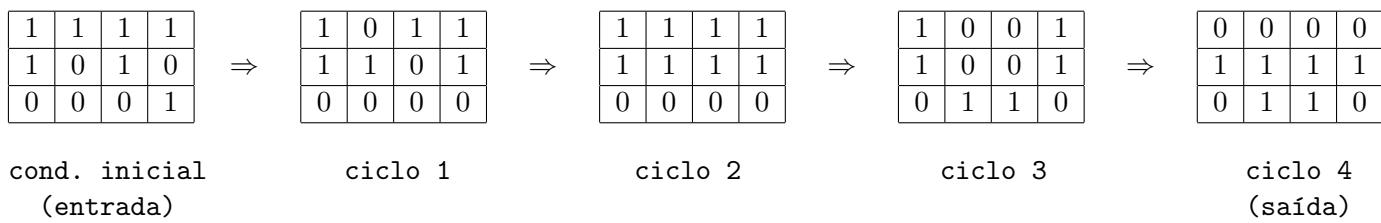

Você deve implementar e usar funções para:

- Leitura dos dados de entrada;
- Cálculo de um novo ciclo;
- Contagem do número de bactérias vizinhas de uma posição  $(i, j)$ ;

Para a impressão do resultado, basta escrever o protótipo de uma função e usá-la (ou seja, não é necessário implementá-la).

### Resolução

```
#include <stdio.h>
#define MAX 100
#define BACTERIA 1
#define VAZIO 0
void exibe_colonia(int mat[][MAX], int nlin, int ncol);
void le_condicao_inicial(int mat[][MAX], int *nlin, int *ncol)
{
    int i, j;
    scanf("%d %d", nlin, ncol);
    for (i = 0; i < *nlin; i++)for (j = 0; j < *ncol; j++){
         printf("Digite o elemento da posicao (%d,%d) da matriz: ", i+1, j+1);
            scanf("%d", \&mat[i][j]);}
}
int cont_bacterias_vizinhas(int mat[][MAX], int nlin, int ncol, int i, int j)
{
    int k, 1, cont = 0;
    for (k = i - 1; k \le i + 1; k++)for (1 = j - 1; 1 \le j \le j+1; 1++)if (k >= 0 && k < nlin && 1 >= 0 && 1 < ncol && mat[k][1] == BACTERIA)
                 cont++;
    if (mat[i][j] == BACTERIA)cont--;
    return cont;
}
void calcula_novo_ciclo(int mat[][MAX], int nlin, int ncol)
{
    int copia[MAX][MAX], i, j, cont;
    for (i = 0; i < nlin; i++)for (j = 0; j < ncol; j++)copia[i][j] = mat[i][j];for (i = 0; i < nlin; i++)for (j = 0; j < ncol; j++){
            cont = cont_bacterias_vizinhas(copia, nlin, ncol, i, j);
            if (\text{mat}[i][j]) == \text{BACTERIA } \&\& \ (\text{cont} < 2 || \text{cont} >= 4) )mat[i][j] = VAZIO;else if (\text{mat}[i][j] == \text{VAZIO} && cont >= 3)
                  mat[i][j] = BACTERIA;}
```
}

```
int main()
{
    int mat_colonia[MAX][MAX], nlinhas, ncolunas, C;
   printf("Digite a matriz com a condicao inicial da colonia: ");
   le_condicao_inicial(mat_colonia, &nlinhas, &ncolunas);
   printf("Digite o numero de ciclos: ");
    scanf("%d", &C);
   while (C > 0){
       calcula_novo_ciclo(mat_colonia, nlinhas, ncolunas);
       C--;}
   printf("Condicao final: \n");
    exibe_colonia(mat_colonia, nlinhas, ncolunas);
   return 0;
}
```